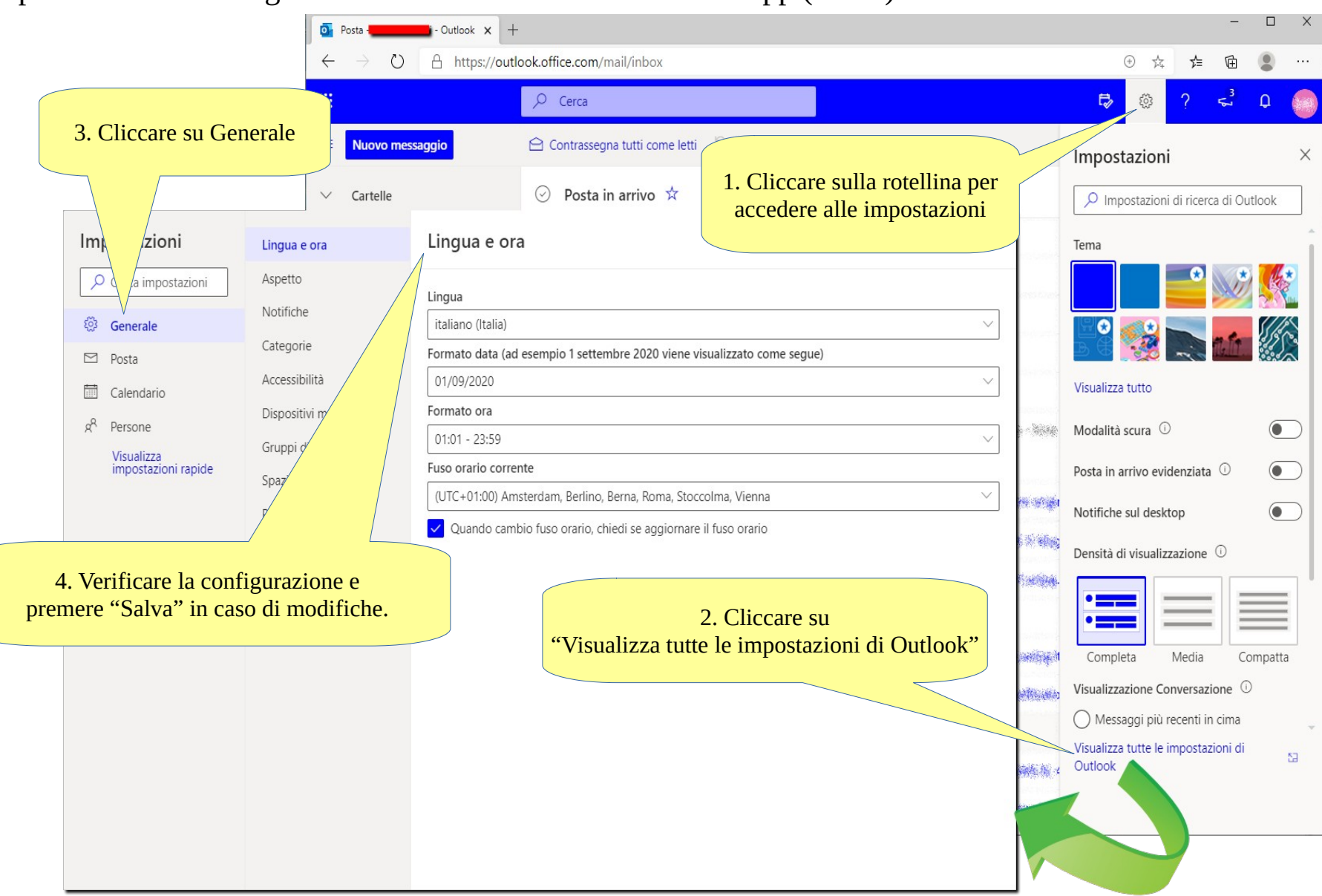

## Impostazione della lingua e del fuso orario in Outlook Web App (OWA)